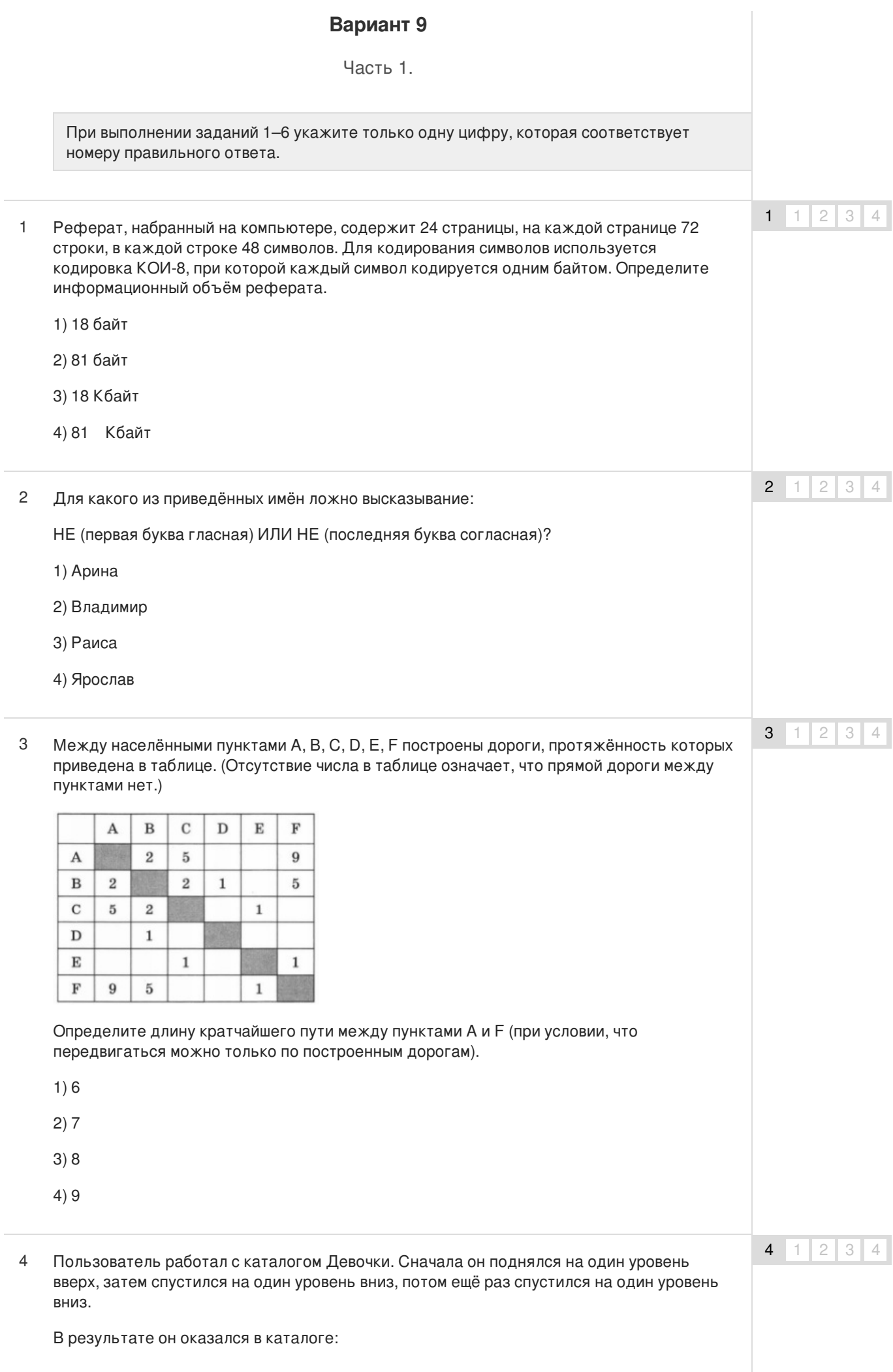

#### **С:\Школа\Ученики\9класс**

Запишите полный путь каталога, с которым пользователь начинал работу.

- 1) С:\Школа\Ученики\9класс\Девочки
- 2) С:\Школа\Девочки\9класс
- 3) С:\Школа\9класс\Девочки
- 4) С:\Школа\Девочки
- Какая формула может быть записана в ячейке D2, чтобы построенная после выполнения вычислений диаграмма по значениям диапазона ячеек A2:D2 соответствовала рисунку? 5

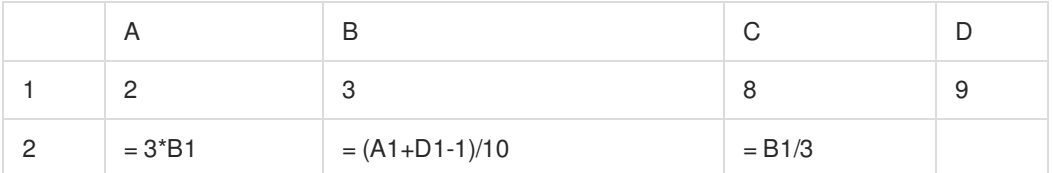

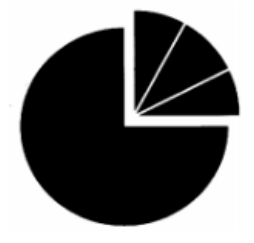

 $1) = A1+2$ 

- $2) = A1*2$
- $3) = C1 B1$
- $4) = D1 C1$
- Исполнитель Чертёжник перемещается на координатной плоскости, оставляя след в виде линии. Чертёжник может выполнять команду **Сместиться на (а, b)** (где а, b — целые числа), перемещающую Чертёжника из точки с координатами (х, у) в точку с координатами (х + а, у + b). Если числа а, b положительные, значение соответствующей координаты увеличивается, если отрицательные — уменьшается. Например, если Чертёжник находится в точке с координатами (3, 1), то команда **Сместиться на (1, —2)** переместит Чертёжника в точку (4, —1). 6

## **Запись**

## **Повтори k раз**

## **Команда 1 Команда2 КомандаЗ**

#### **конец**

означает, что последовательность команд **Команда1 Команда2 КомандаЗ** повторится k раз.

Чертёжнику был дан для исполнения следующий алгоритм:

## **Повтори 2 раза**

**Сместиться на (—1, 0) Сместиться на (0, 2) Сместиться на (4, —4)**

#### **конец**

Какую команду надо выполнить Чертёжнику, чтобы вернуться в исходную точку, из которой он начал движение?

1) Сместиться на (6, 0)

# 5  $1 \mid 2 \mid 3 \mid 4$

6  $1 \mid 2 \mid 3 \mid 4$ 

2) Сместиться на (-6, 2)

- 3) Сместиться на (-9, 6)
- 4) Сместиться на (9, 3)

Ответом к заданиям 7-18 является число или последовательность символов (букв или цифр), которые следует записать в поле ответа.

 $\overline{7}$ Незнайка шифрует русские слова, записывая вместо каждой буквы её номер в алфавите (без пробелов). Номера букв даны в таблице.

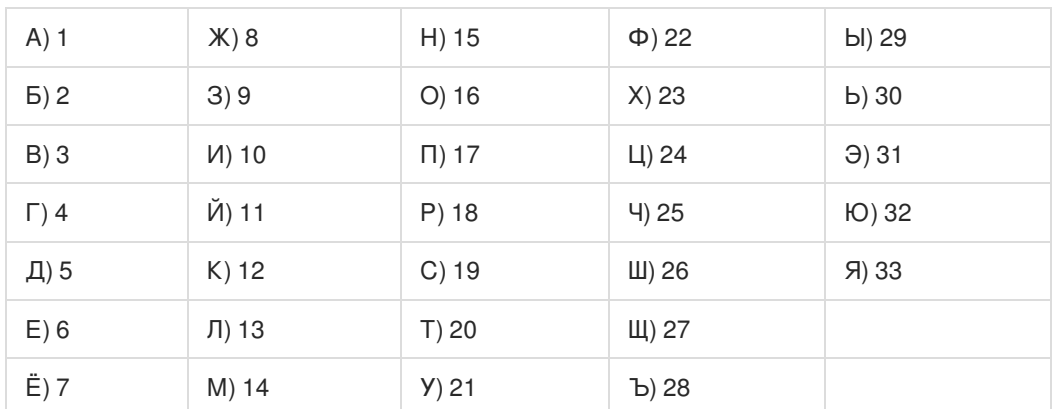

Некоторые шифровки можно расшифровать не одним способом. Например, 12112 может означать «АБАК», может - «КАК», а может - «АБААБ».

Даны четыре шифровки:

1202031

2102030

3231020

2321122

Только одна из них расшифровывается единственным способом. Найдите её и расшифруйте. То, что получилось, запишите в качестве ответа.

 $\delta$ 8 В алгоритме, записанном ниже, используются переменные а и b.Символ «:=» обозначает оператор присваивания, знаки «+», «-», «\*» и «/» — операции сложения, вычитания, умножения и деления. Правила выполнения операций и порядок действий соответствуют правилам арифметики. Определите значение переменной b после выполнения данного алгоритма:  $a := 3$  $b = 5$  $a := 6 + a^*b$  $b := b + a/3$ В ответе укажите одно целое число - значение переменной b. 9 9 Определите, что будет напечатано в результате работы следующей программы. Текст программы приведен на трех языках программирования. Алгоритмический язык алг нач

 $\overline{7}$ 

```
цел s, к
  s := 1нц для к от 0 до 9
    s := s + 5KЦ
  вывод S
KOH
```
## Бейсик

```
s = 1FOR k = 0 TO 9
  s = s + 5NEXT<sub>K</sub>
PRINT<sub>s</sub>
END
```
## Паскаль

```
var s, k: integer;
begin
  s := 1:
  for k := 0 to 9 do
    s := s + 5;
  write (s);
end.
```
10 В таблице Dat хранятся данные о количестве проданных единиц товаров 10 типов (Dat[1] - проданных товаров первого типа, Dat[2] - второго типа и т.д.). Определите, что будет напечатано в результате выполнения следующего алгоритма, записанного на трёх языках программирования.

```
алг
нач
  целтаб Dat[1:12]
  цел k, m, month
  Dat[1]:= 2; Dat[2]:= 8
  Dat[3] = 6; Dat[4] = 3Dat[5] = 8; Dat[6] = 2Dat[7] = 3; Dat[8] = 7Dat[9] = 4; Dat[10] = 4Dat[11] := 8; Dat[12] := 7month := 1; m := Dat[1]
    нц для к от 2 до 6
      если Dat[к] > m то
         m := \text{Dat}[k]month := KBCe
    KЦ
вывод month
KOH
```
Алгоритмический язык

## Бейсик

```
DIM Dat(12) AS INTEGER
Dat(1)=2: Dat(2)=8Dat(3)=6: Dat(4)=3Dat(5)=8: Dat(6)=2Dat(7)=3: Dat(8)=7Dat(9)-4: Dat(10)=4
Dat(11)= 8: Dat(12)= 7
month = 1: m = Dat(1)FOR k = 2 TO 6
    IF Dat(k) > m THEN
        m = Dat(k)month = k
```
 $10$ 

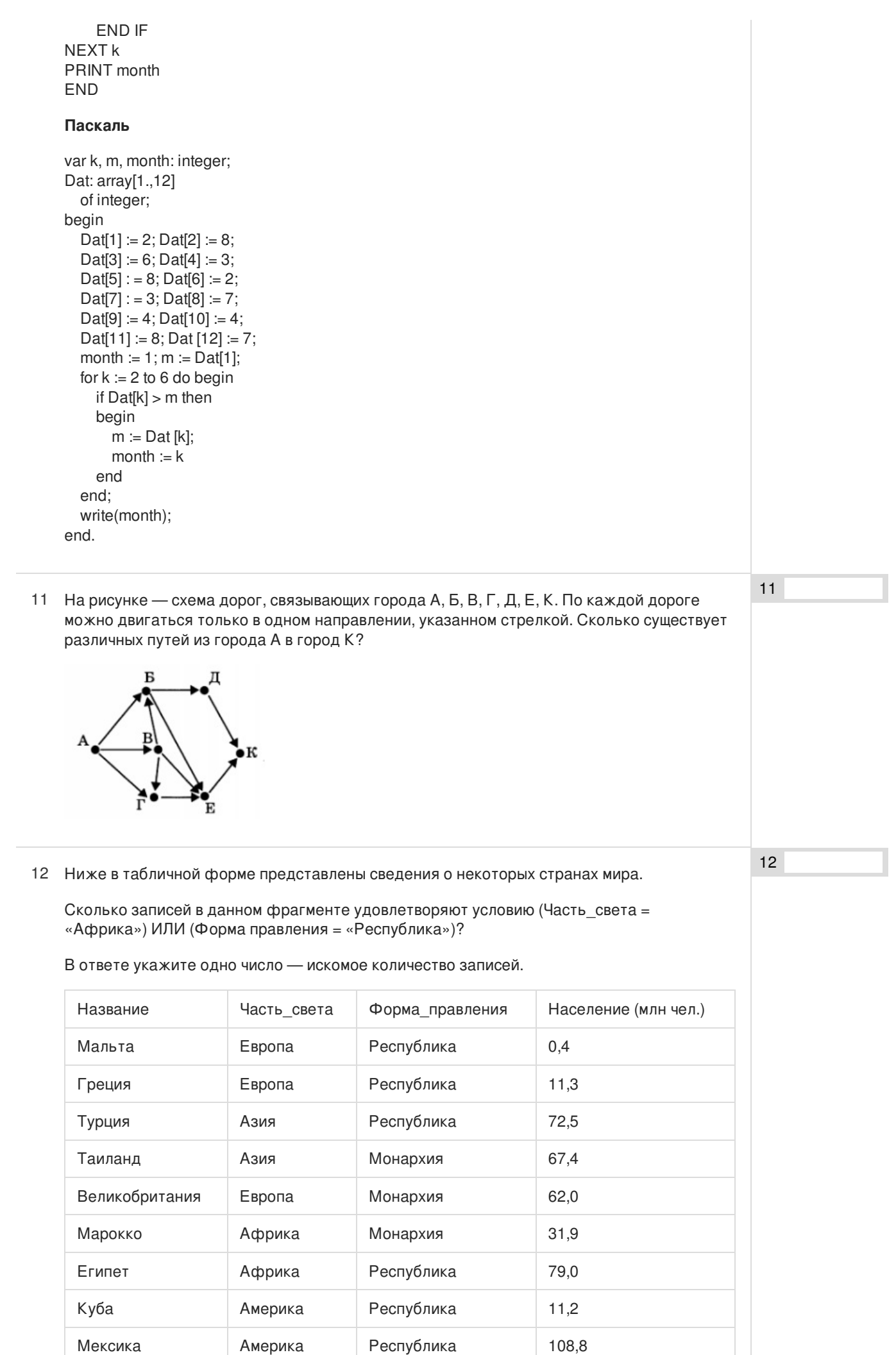

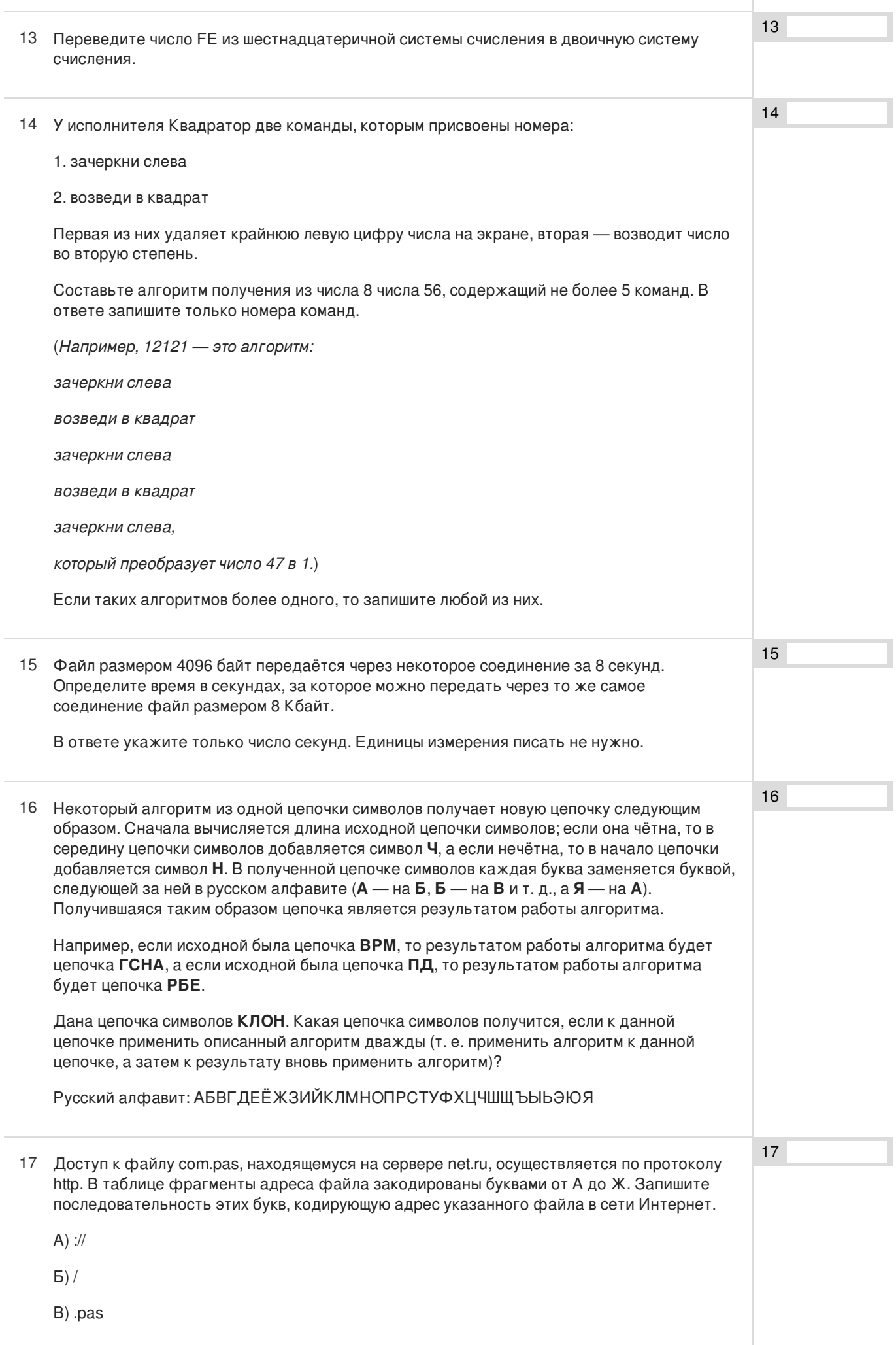

 $\overline{\phantom{a}}$ 

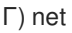

Д) .ru

E) http

Ж) com

## В таблице приведены запросы к поисковому серверу. Расположите обозначения 18 запросов в порядке возрастания количества страниц, которые найдёт поисковый сервер по каждому запросу.

Для обозначения логической операции «ИЛИ» в запросе используется символ «|», а для логической операции «И» — «&».

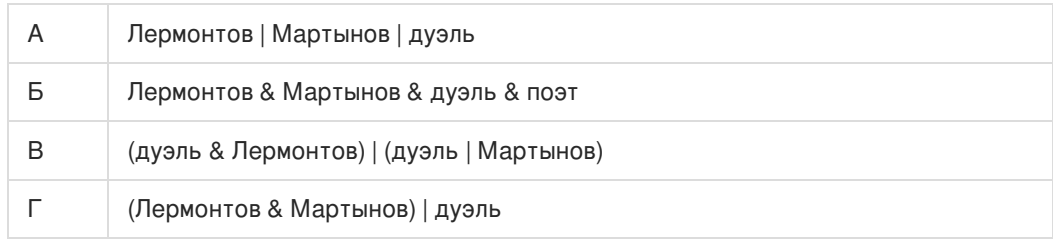

18

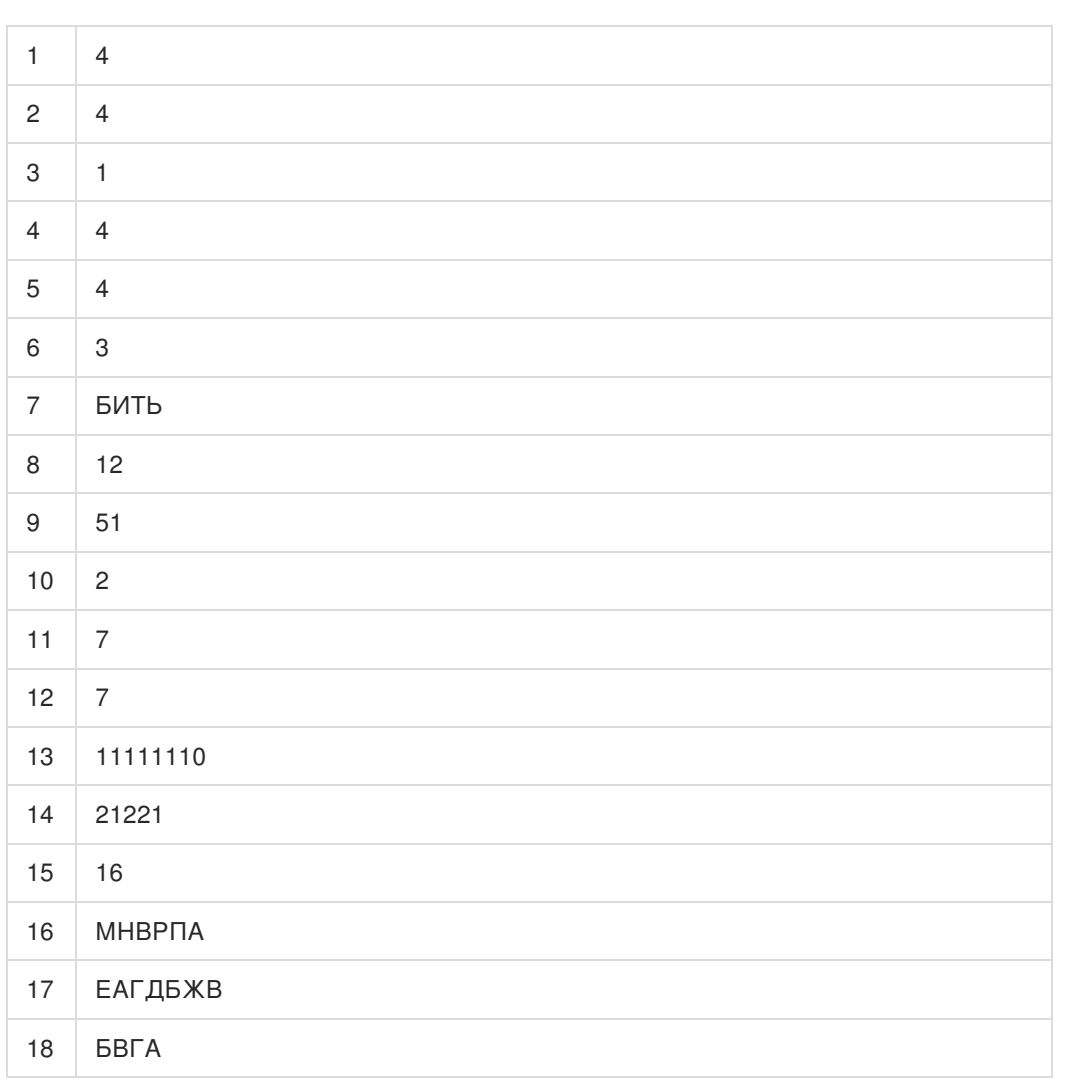

Обо всех неточностях пишите на почту (с указанием номера варианта и задания): gregory@neznaika.pro

Источник: http://neznaika.pro/test/inf\_oge/651-variant-9.html